<span id="page-0-0"></span>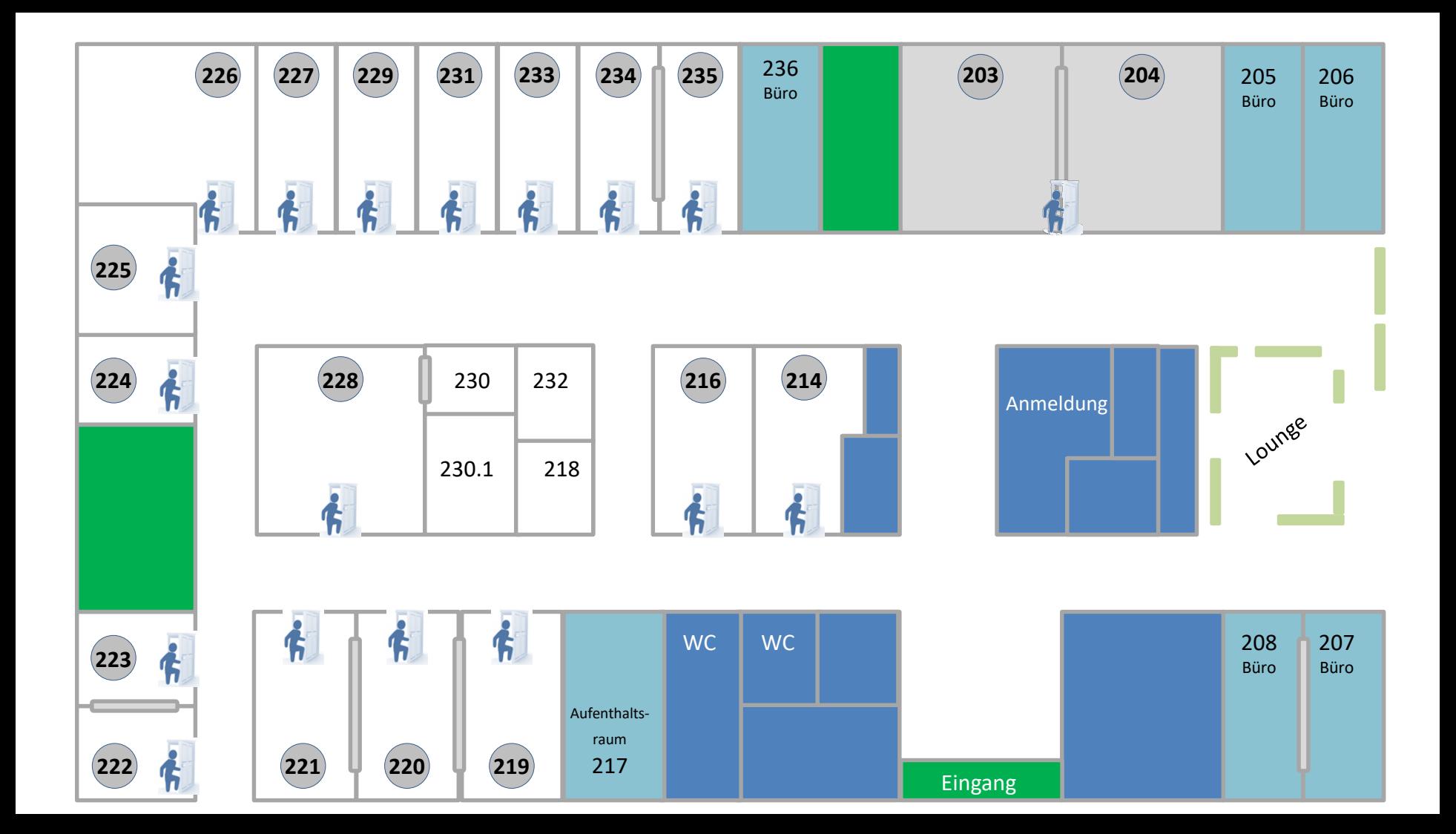

### **Raum 214 – Sonographie**

Ultraschall wird in der LernKlinik Leipzig großgeschrieben. Ob fest im Curriculum integriert oder aus freien Stücken, ob allgemein oder speziell - wir haben ein umfangreiches und stetig wachsendes Kursangebot, wobei sie eines unserer zahlreichen Ultraschall-Modelle schallen können. Die Ultraschall-Modelle zeigen realistisch sowohl Normalbefunde als auch viele verschiedene Pathologien, sei es beispielsweise eine Gallenblasenentzündung oder freie

Flüssigkeit im Abdomen. Zwei anatomische Modelle erweitern zusätzlich das räumliche Vorstellungsvermögen für den Abdominalsitus. Auf diese Weise gelingt ein leichterer Einstieg in die Sonographie, so dass Bildinterpretation und Schallkopfführung bis hin zu kompletten Untersuchungsabläufen perfektioniert werden können. Aber nicht nur Einsteiger:innen in die Welt des Ultraschalls werden hier glücklich; es folgt eine Kursauswahl, die wir anbieten, darunter auch viele für Fortgeschrittene:

- Einführung in die Abdomensonographie
- Abdomensonographie im klinischen Kontext
- Sonographie der Leber und Oberbauchorgane
- Sonographie des akuten Abdomens
- FAST-Sonographie
- Praktische Übungen im Rahmen der fakultativen Vorlesungsreihen

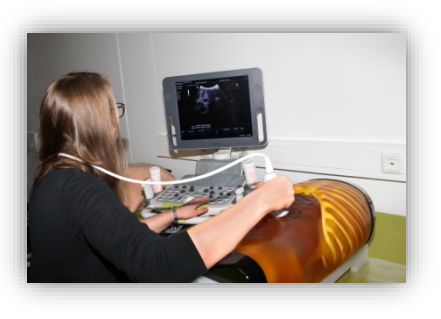

"Internistischer Ultraschall" und "Interdisziplinärer Ultraschall" Die LernKlinik ist im Besitz vielfältiger Modelle zum Erlernen und Üben speziellerer Anwendungen der Methode Ultraschall. Diese werden in weiterführenden Kursen angeboten, die beispielsweise im Rahmen des Interdisziplinären Ultraschallkurses oder auch im Famulatur- und PJ-Modul fakultativ zu belegen sind und einen Blick über den Tellerrand der typischen Abdomen-Sonographie bieten. Hierzu gehören:

- Ultraschall in der Schwangerschaft
- Sonographie der Säuglingshüfte
- Gefäßultraschall
- Ultraschall des Neugeborenenköpfchens
- Lungenultraschall

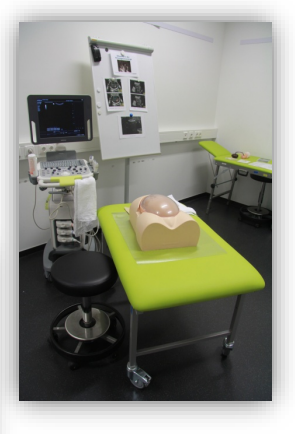

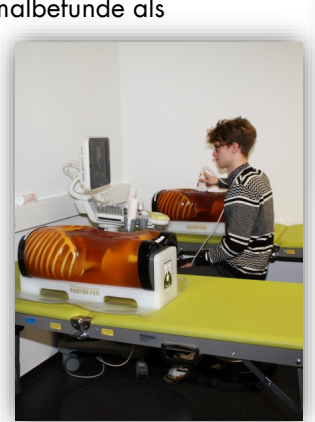

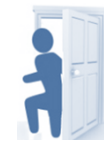

# **Raum 216 – Pulmologie und Kardiologie**

Unsere Auskultationssimulatoren können laut oder leise atmen, rasseln, giemen, pfeifen und knarzen, und damit unseren Studierenden viele verschiedene Auskultationsbefunde vorführen. Zur richtigen Einordnung der Befunde und der dazugehörigen Krankheitsbilder wird das Gehörte anschließend in der Gruppe ausführlich diskutiert, wobei unsere technische Ausstattung hilft: Alle Lungengeräusche können über Lautsprecher wiedergegeben und beliebig oft wiederholt werden und die Möglichkeit, die Lautstärke zu variieren erleichtert den Anfänger:innen die Diagnose.

Außerdem: Da bekanntlich nicht nur die Auskultation zur vollständigen Untersuchung der Lunge gehört, können hier auch gleich noch Stimmfremitus und Perkussion an Perkussionssimulatoren geübt werden.

Unsere geduldigen Kardiologiesimulatoren, die Herren K., können fast jedes gewünschte Herzvitium simulieren, welches neben dem passendem Auskultationsbefund auch aus dem dazugehörigen Puls und Herzspitzenstoß besteht. Selbst komplexe Krankheitsbilder können sie realitätsnah wiedergeben: Die Veränderungen von Pulsfrequenz und intensität, der Herzspitzenstoß und sogar der Venenpuls im Halsbereich können simuliert werden. So bleibt kein diastolisches Rauschen und kein mesosystolischer Klick ungeklärt. Die erhobenen Befunde werden anschließend in der Gruppe ausführlich diskutiert und unsere technische Ausstattung erlaubt uns zur genauen Analyse das Gehörte auch in verändertem Tempo und Lautstärke oder sogar per Lautsprecher wiederzugeben. Für jeden ist etwas dabei: Wer sich mit der Auskultation des Herzens oder EKGs schon gut auskennt, kann in diesem Raum auch mittels modernster Technik einem Herzen bei der Arbeit zuschauen. Am virtuellen Echokardiographie Simulator können unsere Studierenden und Ärzt:innen in Weiterbildung die orientierende Ultraschalluntersuchung Herzens von transthorakal und transösophageal üben.

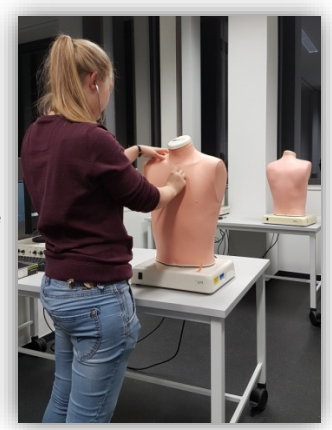

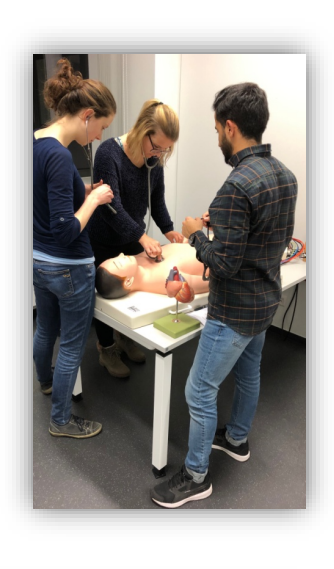

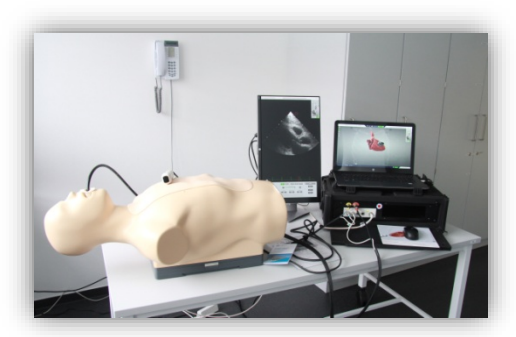

#### **Raum 219 – Patientenzimmer**

Unser Patientenzimmer ist, wie auch das Intensivbettzimmer, durch eine Spiegelglasscheibe von einem Beobachtungsraum getrennt. Hier ist ein Stationszimmer mit Pflegebett nachgestellt, in dem die Studierenden mit Simulationspersonen die ersten Anamneseerhebungen üben können – ohne die Blicke anderer direkt auf sich zu spüren.

Der Raum ist ein geschützter Bereich, aber trotzdem bleibt für die Feedback-Gebenden im Nachbarzimmer die verbale und nonverbale Kommunikation gut nachvollziehbar. Auch Untersuchungstechniken und Verbandswechsel werden hier auf dieselbe Art geübt.

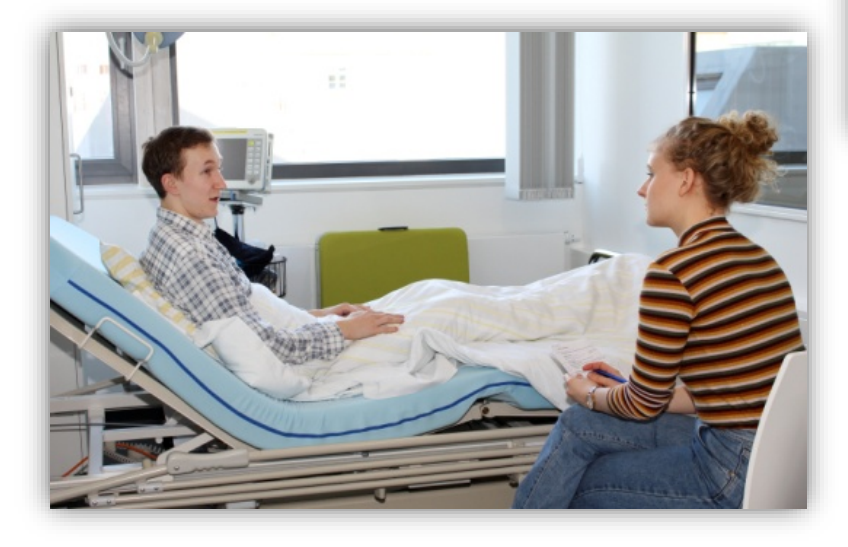

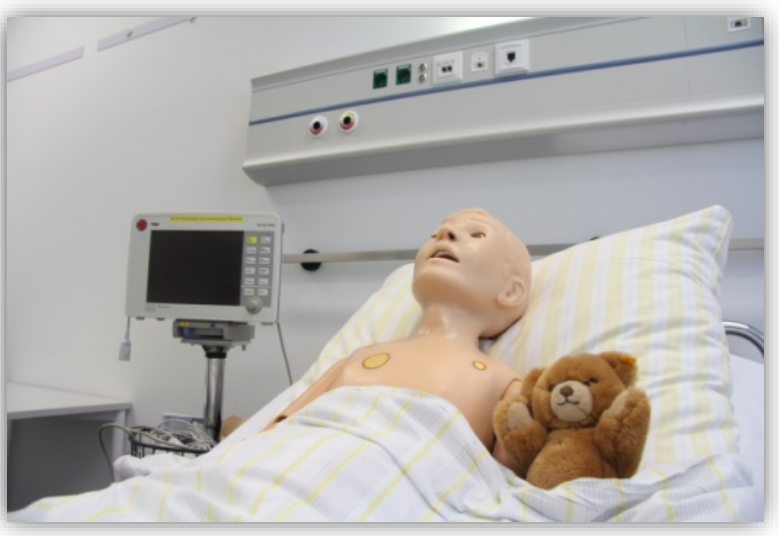

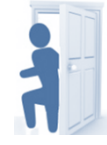

### **Raum 220 – Beobachtungsraum**

In unserem Beobachtungsraum steht das Thema Kommunikation im Mittelpunkt. Er dient zur diskreten Supervision der anderen Kursteilnehmer:innen bei Übungsszenarien, die sich im Nachbarraum abspielen. Die räumliche Trennung von Übung und Supervision gestaltet dabei die Übungssituation realistischer. Zudem bietet sie Übenden einen geschützteren Raum. Anschließend kann ein konstruktives Feedback der Kommiliton:innen an die Übungsperson gegeben werden. Damit sind optimale Bedingungen zum Training jeder denkbaren Kommunikations-Situation gegeben, vom einfachen Anamnesegespräch über Konfliktmediation bis zum Aufklärungsgespräch vor medizinischen Eingriffen.

Der mit Spiegelglasscheiben und Kopfhörern ausgestattete Beobachtungsraum erlaubt den Blick in das Patientenzimmer sowie in das Intensivpatientenzimmer. Mithilfe der Kopfhörer können zwei verschiedene Kurse/Gruppen zeitgleich verschiedene Gesprächen verfolgen. Anders als bei Kameraübertragungen, ermöglicht die Beobachtung durchs Spiegelglas auch, verschiedene Beobachtungsperspektiven einzunehmen.

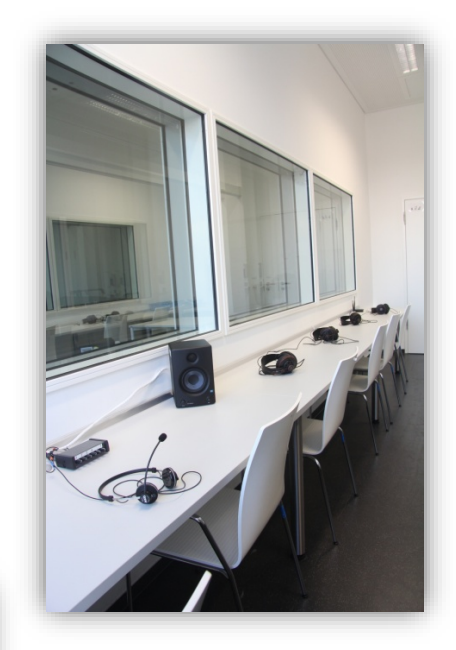

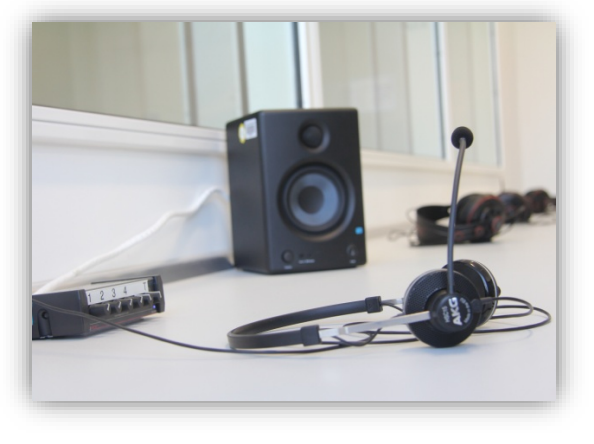

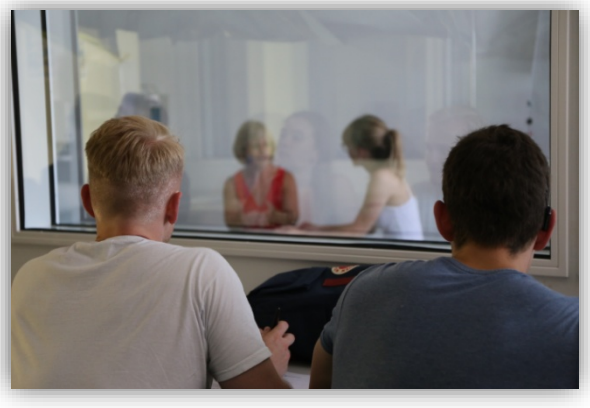

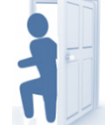

#### **Raum 221 – Intensivpatientenzimmer**

Wie das Patientenzimmer, ist auch das Intensivpatientenzimmer durch eine Spiegelglasscheibe vom Beobachtungsraum getrennt. Hier ermöglicht es die realistische Ausstattung, auch intensivmedizinische Szenarien zu üben. Durch seine Größe kann der Raum auch für ganz andere Kurse genutzt werden: zum Beispiel üben hier Studierende des 7. Fachsemesters die Helmabnahme bei einem verunglückten Motorradfahrer im Rahmen des POL 2 "Akut- und Notfallmedizin".

Im Intensivpatientenzimmer befindet sich ebenfalls unser Geburtssimulator. An diesem können Studierende und Ärzt:innen komplexe Situationen während der Geburt trainieren. Es lässt sich die physiologische Geburt üben, ebenso können diverse Komplikationen im Szenarientraining geübt werden.

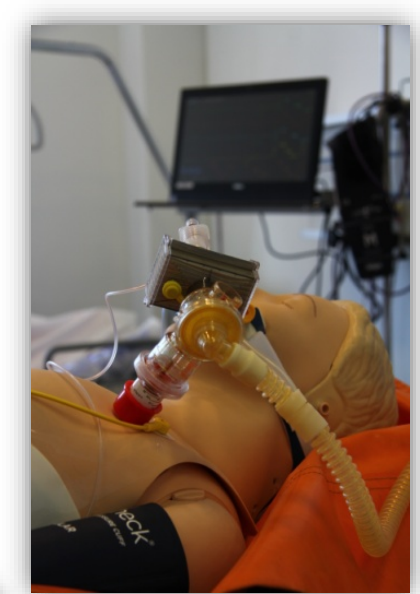

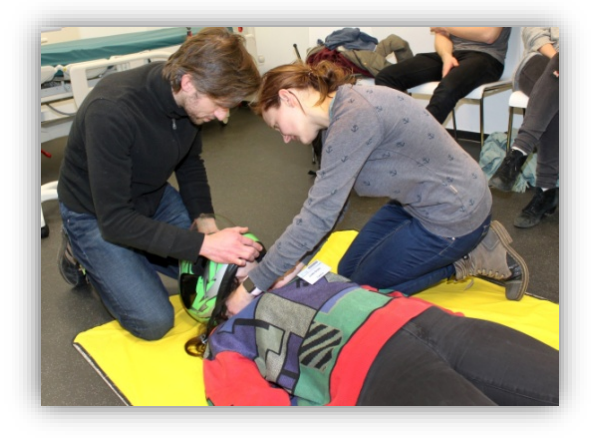

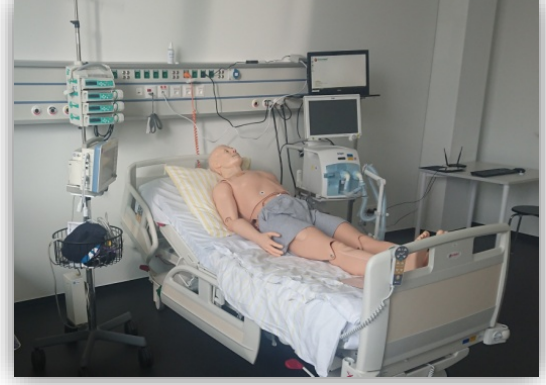

### **Raum 222 - Atemwegsmanagement**

Alles rund ums Atemwegsmanagement steht hier im Mittelpunkt. Wie erkenne ich einen verlegten Atemweg? Welche Möglichkeiten zum Freihalten und zur Sicherung von Atemwegen gibt es? Wie wird eine Maskenbeutelbeatmung durchgeführt? Was brauche ich alles für eine endotracheale Intubation?

Antworten auf diese Fragen und noch viel mehr gibt es hier.

An mehreren Simulatoren kann alles rund um die Anwendung verschiedener Hilfsmittel zur Sicherung der Atemwege gelernt und geübt werden - vom Guedel- über den Wendltubus, von der Larynxmaske bis zum Larynxtubus.

Neben den supraglottischen Atemwegshilfen wird hier auch die endotracheale Intubation samt ihrer Vorbereitung demonstriert bevor sich die Studierenden selbst daran versuchen dürfen. Auch Techniken zum Freihalten der Atemwege ohne Hilfsmittel wird geübt, ebenso die effektive Beatmung mittels Maske-Beutel-System.

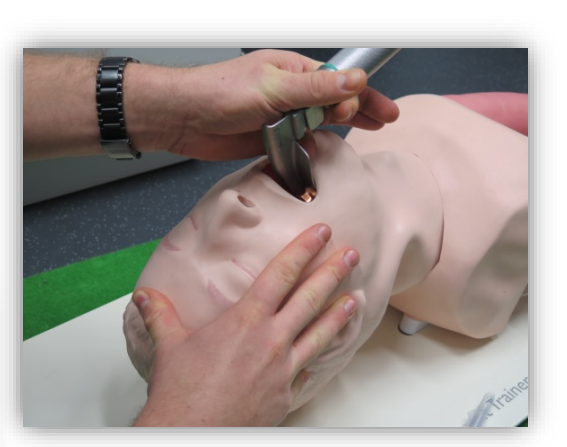

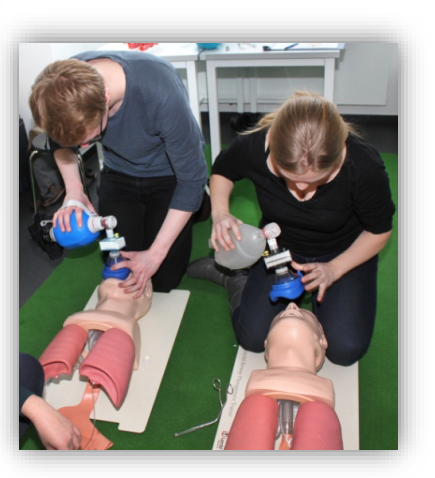

Es stehen dafür neben den Simulatoren diverse supraglottische Atemwegshilfen in verschiedenen Größen, Material zur endotrachealen Intubation sowie ausreichend Maske-Beutel-Systeme zur Verfügung.

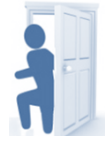

# **Raum 223 – Reanimation: Basic Life Support und Advanced Life Support**

Wie war das nochmal mit der Herz-Lungen-Wiederbelebung (HLW)? Wie oft muss ich drücken? Und wo eigentlich und wie tief? Genau das und einiges mehr können unsere Teilnehmer:innen hier erlernen und trainieren. Das Setting entspricht dem Rahmen der Ersten Hilfe. Es wird auf den Einsatz von medizinischen Geräten oder dem Notfallrucksack verzichtet. Der Basic Life Support ist wichtige Grundlage für die Reanimation, nicht nur für Ärzt:innen, sondern für alle.

Zur Verfügung stehen Manikins an denen die HLW durchgeführt werden kann. Angeleitet durch eingelernte studentische Tutor:innen, üben die Teilnehmenden die grundlegende Technik und können ihre neu erworbenen Kenntnisse in Fallbeispielen erproben. Auch der AED (Automatisierter Externe Defibrillator) kommt hier zum Einsatz.

Jeder kennt es aus dem Fernsehen: eine bewusstlose Person liegt im Schockraum und mehrere Leute springen aufgeregt um sie herum, spritzen Medikamente, defibrillieren und intubieren. In solchen Situationen ist es wichtig, den Überblick zu behalten und über das Wissen zu verfügen, wann was zu tun ist.

Genau das können unsere Studierenden im Raum "Advanced Life Support" erlernen und trainieren. Zur Verfügung stehen ihnen ein Simulationsmanikin, ein Defibrillator und ein Rettungsrucksack. Es können EKGs abgeleitet und Defibrillationen durchgeführt werden.

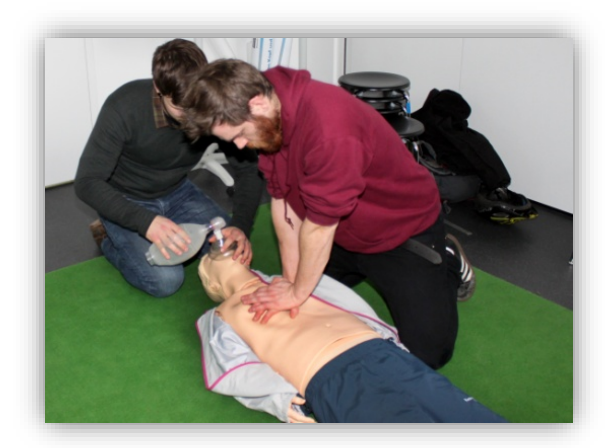

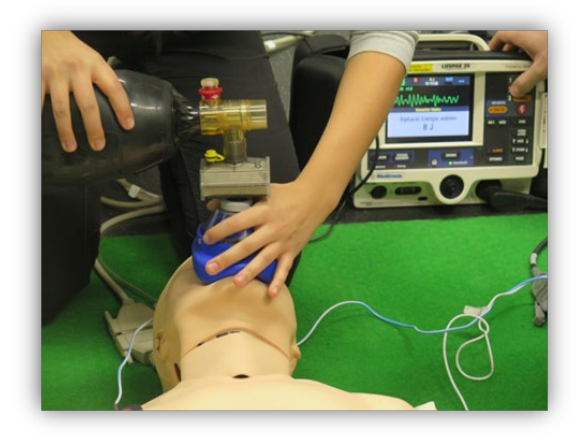

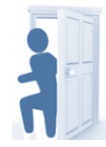

## **Raum 224 – Orthopädie**

Hier werden grundlegende Untersuchungstechniken aus dem Fachbereich der Orthopädie vermittelt, welche nach Körperregionen in die Kurse "Wirbelsäulenuntersuchung"; "Schulteruntersuchung" und "Knieuntersuchung" gegliedert sind. Nach einer theoretischen Einführung in den Untersuchungsablauf und einer Demonstration durch eine:n Tutor:in werden allgemeine und spezielle Funktionstests gegenseitig geübt.

In diesem Raum befindet sich auch unser Arthroskopiesimulator. An diesem können v.a. Ärzt:innen in Weiterbildung und PJler arthroskopische Fertigkeiten z.B. am Kniegelenk, der Hüfte oder an der Schulter erlernen und diese optimieren.

Um die Interpretation und Befundung von Aufnahmen aus der bildgebenden Diagnostik zu vermitteln und die Anatomie des menschlichen Körpers darzustellen, steht der LernKlinik ein virtueller Sektionstisch zur Verfügung. Sein Zugang zu einer weltweiten Bibliothek von CT-, MRT- und Röntgendaten kann durch beeindruckende Visualisierungen viele Lehrveranstaltungen der LernKlinik bereichern.

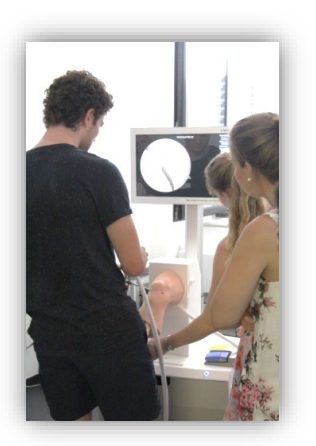

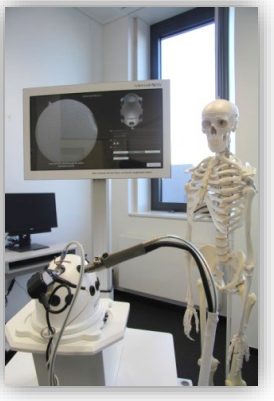

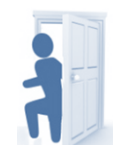

# **Raum 225 – Chirurgie und Unfallchirurgie**

Neben dem Simulations-OP wird der Fachbereich Chirurgie der LernKlinik im Raum 225 vertreten.

Hier finden unsere Kurse zum Wundverschluss und viele unserer Kurse rund ums Nähen und Knoten statt. Sowohl im Rahmen unseres curricularen Angebots, als auch in den vertiefenden fakultativen Kursen können hier Studierende Fertigkeiten im chirurgischen Nähen und Knoten erwerben, in der Technik zur Lumbalpunktion und vieles mehr. Hierzu steht den Studierenden vielfältiges Anschauungs- und Übungsmaterial, sowie zahlreiche Simulatoren und Manikins zur Verfügung.

Wir legen in unseren Kursen Wert darauf, dass die Techniken nicht nur einmalig von den Studierenden durchgeführt werden, sondern sie durch Wiederholung schon ein wenig Routine erlangen können. In diesem Raum ist auch unser Laparoskopie-Simulator beheimatet. An diesem können interessierte Studierende und auch Ärzt:innen in Weiterbildung ihre Fertigkeiten am Laparoskop erproben und ausbauen.

Im "Gipskurs" können Studierende zunächst einmal grundlegende Indikationen, dazugehörige Diagnostik, allgemeines Vorgehen und Komplikationen einer Gipsbehandlung kennenlernen. Dabei werden pathologische Röntgenbilder des Unterarms ausgewertet und die Notwendigkeit einer Reposition, sowie verschiedene OP-Techniken besprochen. Anschließend werden die unterschiedlichen

Materialien vorgestellt, die zur Versorgung einer Unterarmfraktur benötigt werden. Nach einer Demonstration durch eine:n Dozent:in der Orthopädie/Unfallchirurgie können die Teilnehmenden nun selbst unter Anleitung ihre Fähigkeiten durch gegenseitiges Anlegen eines Weißgipses unter Beweis stellen.

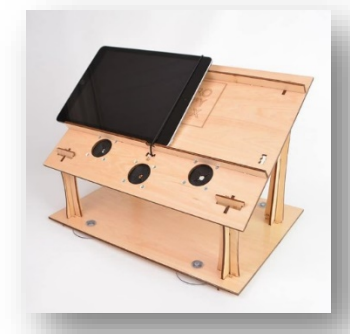

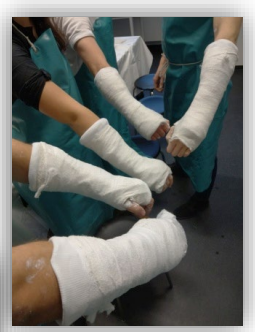

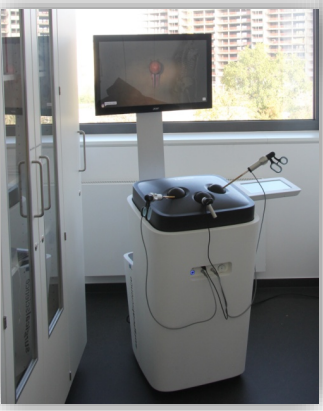

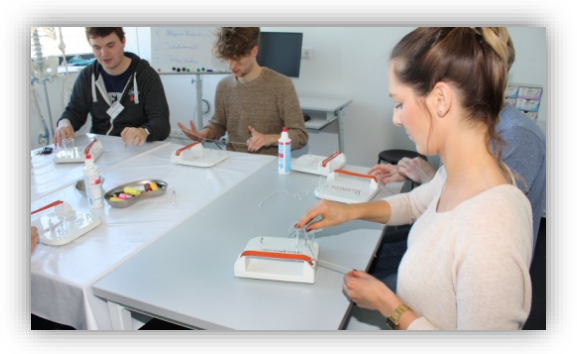

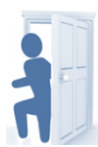

#### **Raum 226 – Invasive Techniken**

Nur ein winziger Pieks...

Damit dieses Versprechen irgendwann wahr wird, hilft nur üben, üben und üben. Hierfür stehen in der LernKlinik im Raum 226 geduldige Simulatoren zur Verfügung, die sich immer wieder aufs Neue pieksen lassen, ohne mit der Wimper zu zucken oder den Chefarzt:in zu verlangen.

Selbst die einfache venöse Blutentnahme ist zu Beginn kein Kinderspiel: Beginnend am Punktionspad können die eigenen Punktionskünste später am jugendlichen und am geriatrischen Arm verfeinert werden. Der nächste Schritt ist dann die Venenverweilkanüle ... Und wie ging das nochmal mit den Blutkulturen?

Dass Kinder keine kleinen Erwachsenen sind, ist klar. Um bei den Kleinsten an die kostbaren Tropfen zu gelangen, ist neben spezieller Ausrüstung auch so mancher Trick nötig.

Im Kurs "pädiatrische Punktionen" kann das an passenden Simulatoren geübt werden.

Impfgegner – nein danke! Auch das subkutane und intramuskuläre Injizieren darf ausprobiert werden.

Und wem es dann immer noch nicht reicht, der kann arterielle Katheter legen oder unter Ultraschallkontrolle zentralvenöse Katheteranlagen und Pleurapunktionen vornehmen.

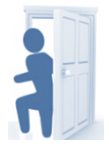

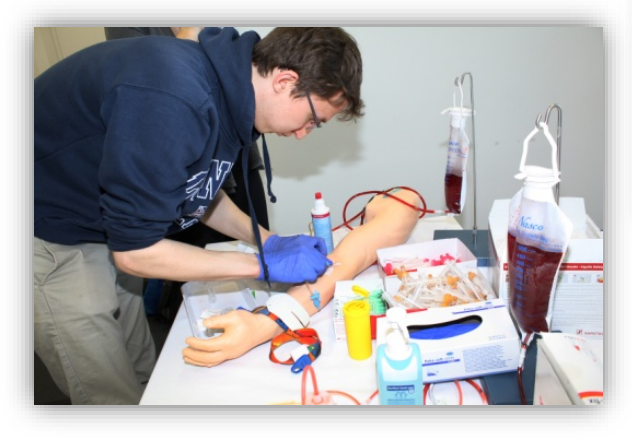

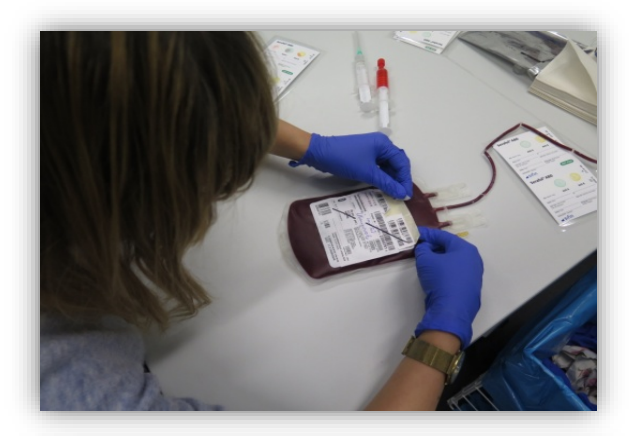

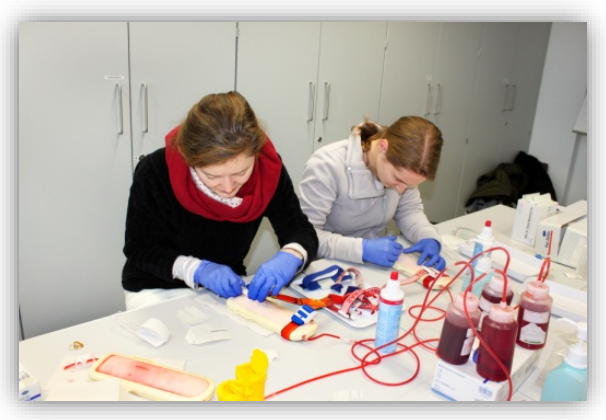

#### **Raum 227 – Perinatologie**

In Raum 227 geht es um den Weg von neuem Leben in die Welt! Jede Geburt ist anders und üben kann man solche Phänomene während des Studiums kaum. An unserem Geburtssimulator mit anatomisch korrekt nachgebauten Becken sowie Neugeborenen-Manikin können die Basics rund um die Geburt geübt werden.

Wie ist der physiologische Weg eines Kindes in die Welt? Wie können Frau und Kind mit geburtshilflichen Handgriffen und weiteren Maßnahmen dabei unterstützt werden? Wo finde ich nötige Informationen im Mutterpass? Und wie lese ich ein Kardiotokogramm (CTG)? All diese und mehr Fragen werden in den geburtshilflichen Kursen der LernKlinik beantwortet.

Aber auch auf den kindlichen Notfall muss man vorbereitet sein. An einem speziellen Modell ist es möglich die Neugeborenen-Erstversorgung inklusive Beatmung und Intubation zu üben.

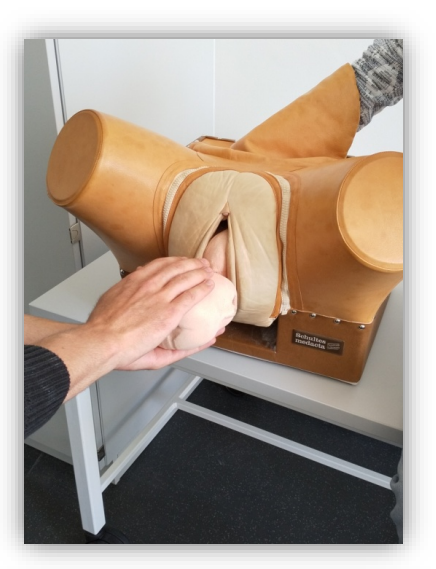

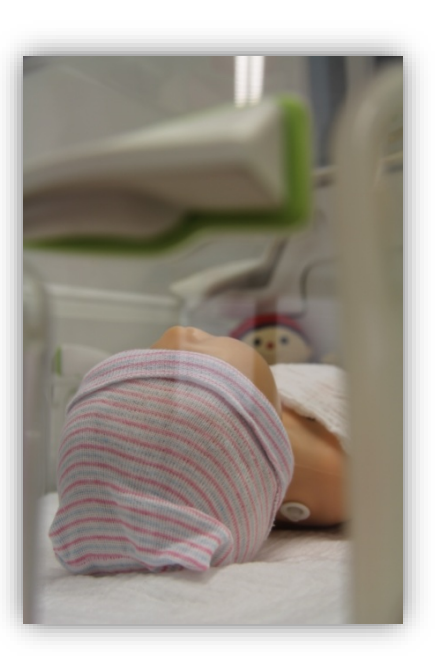

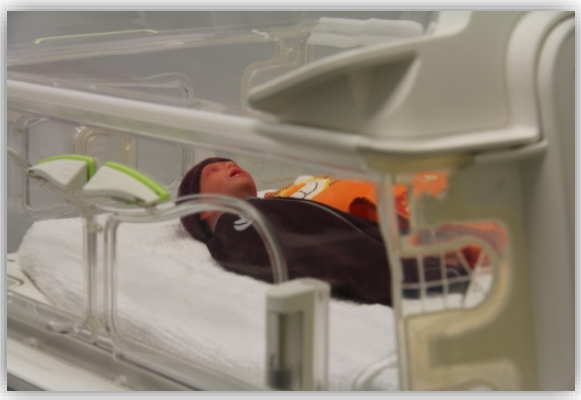

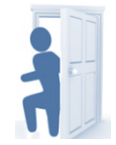

#### **Raum 229 – Pädiatrie**

Der Pädiatrieraum - unser Ort für Studierende, um einen Einblick in die Untersuchungen von den ersten Lebensminuten an zu gewinnen, theoretisch wie praktisch.

Angefangen bei den Untersuchungen kurz nach der Geburt und weiter in den anschließenden Lebensabschnitten, bekommt man hier einen guten Eindruck davon, was den Umgang mit Kindern in der ärztlichen Tätigkeit ausmacht.

Welche Parameter müssen bestimmt werden und wie funktioniert das am besten? Was benötigt man dazu alles? Was verändert sich wann? Wann sollten die Alarmglocken läuten? Und wie halte ich ein Neugeborenes überhaupt?

Und dann sind da ja auch noch die Eltern…!

Hier erhält man Antworten auf viele Fragen und die Möglichkeit, an geeigneten Manikins den Umgang mit Neugeborenen zu üben.

Wem das noch nicht reicht, der kann in weiteren Kursen mit Fokus auf die Vorsorgeuntersuchungen die Entwicklung eines Kindes Schritt für Schritt nachvollziehen.

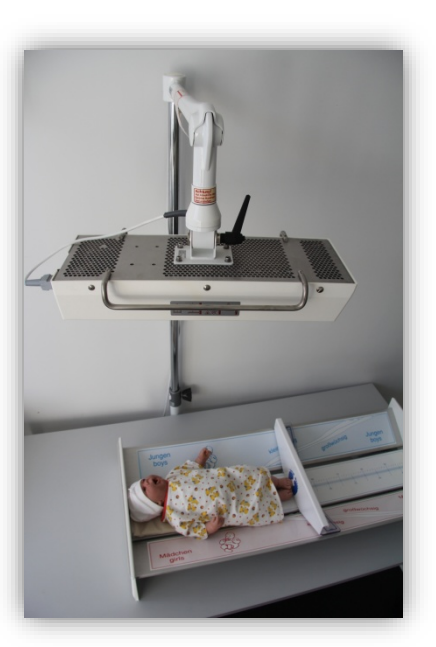

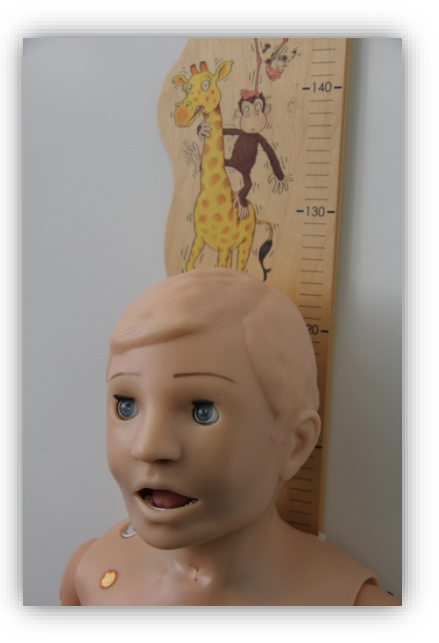

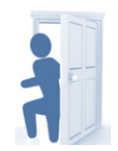

### **Raum 231 – Gynäkologie**

Der Raum 231 ist der Gynäkologie, im Speziellen den gynäkologischen Vorsorgeuntersuchungen gewidmet. Viele Krankheiten in der Gynäkologie können, wenn rechtzeitig entdeckt, gut behandelt werden. Zum Üben stehen verschiedene Modelle zur Verfügung.

An unseren Mamma-Tastmodellen können die Studierenden die systematische Untersuchung der weiblichen Brust erlernen. Ziel ist es, sich die Fertigkeiten anzueignen und zu schulen, die zum Erkennen der entsprechenden auffälligen Befunde notwendig sind. Dafür bieten unterschiedliche Modelle typische pathologische Befunde, wie z.B. Hauteinziehungen oder Tumoren, welche ertastet werden können.

An unseren Unterleibsmodellen können routinemäßig durchgeführte Untersuchungsmethoden, wie die bimanuelle Tastuntersuchung oder die Spekulumeinstellung mit Abstrichentnahme, erlernt und geübt werden. Die Modelle verfügen über diverse Einsätze, mit denen verschiedene Veränderungen am Uterus oder den Adnexen simuliert werden können, so z.B. gravider Uterus, Ovarialzysten oder Myome.

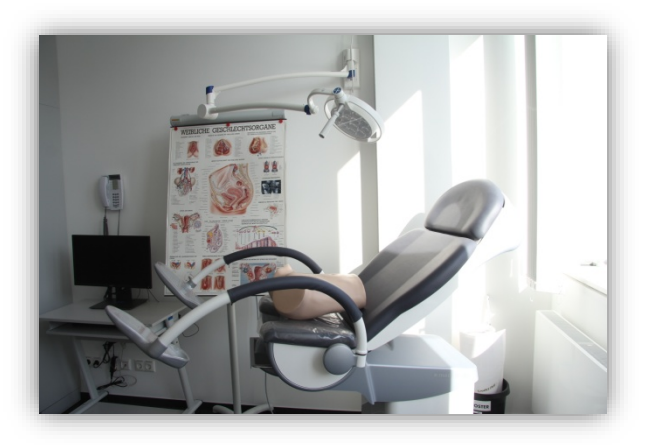

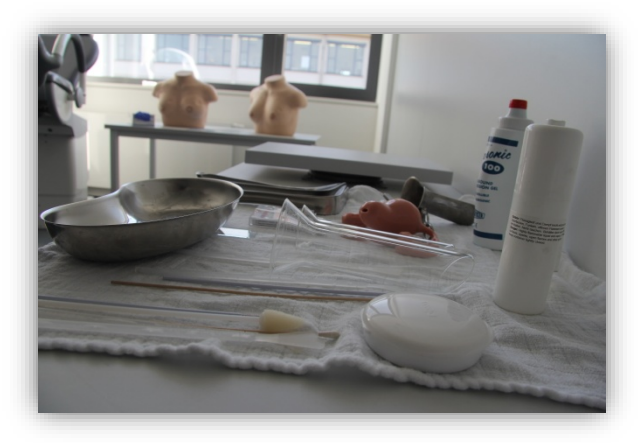

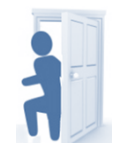

### **Raum 233 – Urologie**

Was heißt eigentlich Charièrre? Was muss bei der Einlage eines Dauerkatheters beachtet werden? Wie fühlt sich eine normale, wie eine pathologisch veränderte Prostata an? Alle sprechen von einer digital-rektalen Untersuchung, aber kaum einer hat sie bereits durchgeführt...

In Raum 233 Urologie/Proktologie haben unsere Studierenden die Möglichkeit, diese Basisfertigkeiten zu erlernen und zu üben.

Die digital-rektale Untersuchung ist Teil einer vollständigen klinischen Untersuchung. In der LernKlinik haben Studierende die Möglichkeit, ihre Relevanz kennen zu lernen und pathologische Befunde selbst zu erheben.

Ein Modell mit verschiedenen Prostata-Phantomen erlaubt das Üben. Bei der Palpation mit dem Zeigefinger beschreibt man Größe, Oberfläche, Konsistenz und Schmerzhaftigkeit. Nicht vergessen die Rektalschleimhaut zu inspizieren!

In der Praxis der Urologie und Gynäkologie gehört der Blasenkatheter zum Alltag, aber auch bei vielen operativen Eingriffen ist die Katheterisierung unumgänglich. Zielstellung: einen atraumatischen und aseptischen transurethralen Zugang zur Harnblase schaffen.

Die LernKlinik besitzt Modelle in weiblicher und männlicher Ausführung, um dies zu üben. Eine sterile Arbeitsweise ist Grundvoraussetzung einer gelungenen Katheterisierung und im Kurs wird auch hierauf geachtet. Nach kurzer theoretischer Einführung mit Indikation, Kontraindikation und Komplikationen geht es schnell an die praktische Umsetzung – bis das Wasser läuft!

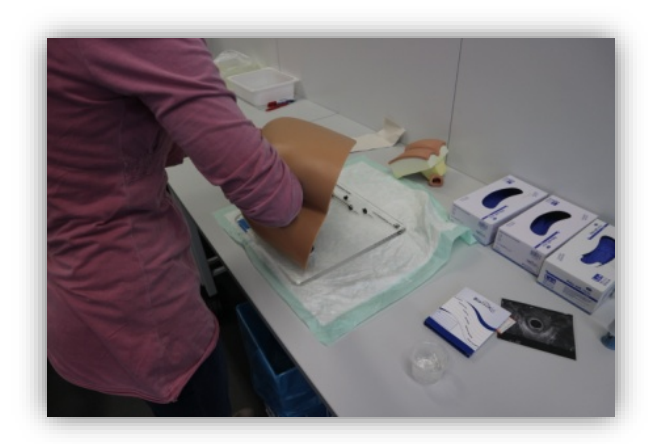

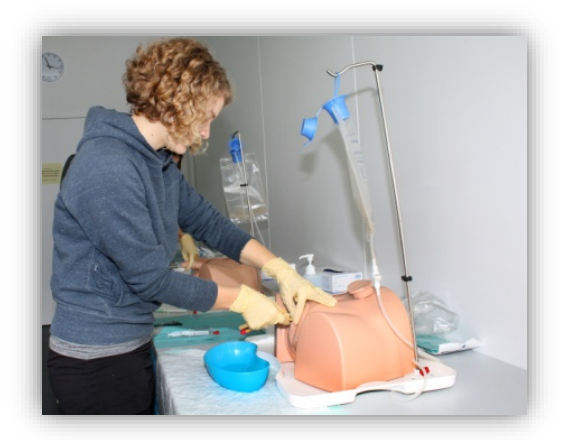

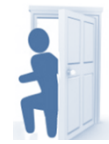

### **Raum 234 – Augenheilkunde**

#### Hier dreht sich alles um das Auge!

Es erwartet unsere Studierenden der Augensimulator Ophelia und nicht zu vergessen hochengagierte studentische Tutor:innen, die sich auf sie und ihre Fragen freuen. Ophelia wird ihr Auge zur Verfügung stellen. So können unsere Studierenden lernen, wie man den Augenhintergrund korrekt spiegelt und welche pathologischen Veränderungen es an der Netzhaut gibt. Mit der richtigen Technik ist das auch gar nicht so schwer. Zehn verschiedene pathologische Augenhintergründe – wie zum Beispiel eine hypertensive Retinopathie, eine Optikusatrophie aufgrund eines Glaukoms oder eine diabetische Retinopathie – können hier mittels direkter Ophthalmoskopie befundet werden.

Wer meint, bei der ganzen Sache nichts entdecken zu können, kann sich anschließend den Visus von seinen Kommiliton:innen bestimmen lassen. Damit es leichter fällt, die Funktion des Auges zu verstehen, steht auch ein Augenmodell zum Auseinanderbauen bereit.

Auch an unserem digitalen Ophthalmoskopie Simulator kann interaktiv gelernt werden. Hierbei können Studierende die Netzhaut von unterschiedlichen virtuellen Patient\*innen untersuchen und verschiedenste Pathologien kennenlernen. Nach jeder Untersuchung erfolgt eine detaillierte Auswertung der Trainingsdaten, so dass jeder Übende direkt eine Erfolgskontrolle hat.

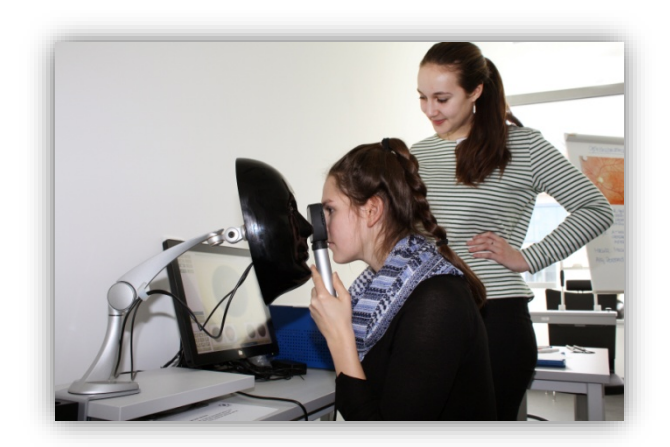

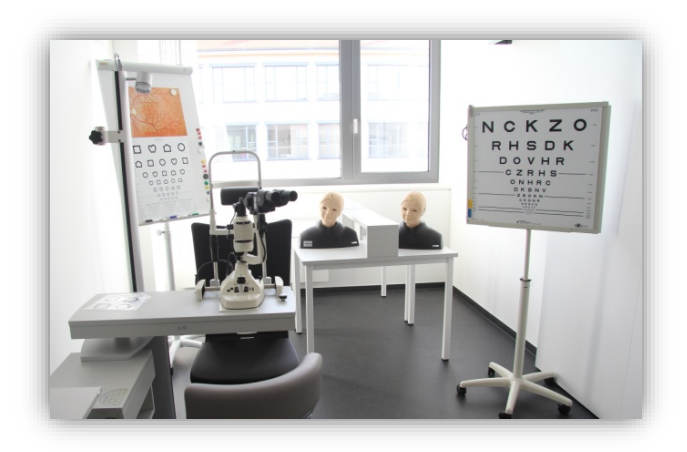

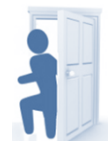

# **Raum 235 – Hals-Nasen-Ohrenheilkunde**

Im Raum HNO treffen unsere Studierenden auf Othello (unser Ohr-Simulator). Er lässt sich in die Ohren schauen und wir zeigen, wie man beim Otoskopieren am besten vorgeht. Dann sind die Studierenden selbst gefragt!

Es gilt, einige pathologische Auffälligkeiten zu entdecken und eventuell auch zu entfernen.

Zudem können an unserer HNO-Untersuchungseinheit gängige Methoden zur Untersuchung und Behandlung von Ohrerkrankungen gezeigt werden, unter anderem mittels Mikroskop.

Ein interaktiver digitaler Ohr-Simulator ist auch dabei. An diesem können die Studierenden die Otoskopie von Grund auf erlernen, von der Anatomie über den Normalbefund bis hin zur Diagnosefindung bei verschiedenen Pathologien. Nach jeder Untersuchung erfolgt eine detaillierte Auswertung der Trainingsdaten, so dass eine direkte Erfolgskontrolle möglich ist.

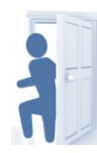

Ebenso können die Studierenden in unseren Kursen die Nasorhinoskopie mittels Lichthut und Nasenspekulum erproben. Und wenn gerade mal kein:e Proband:in zur Verfügung steht, hilft unser Abstrichsimulator, an dem die Nasorhinoskopie und ein korrekter Nasenrachenabstrich geübt werden können – inklusive Erfolgskontrolle in Form einer blau gefärbten Abstrichtupferspitze.

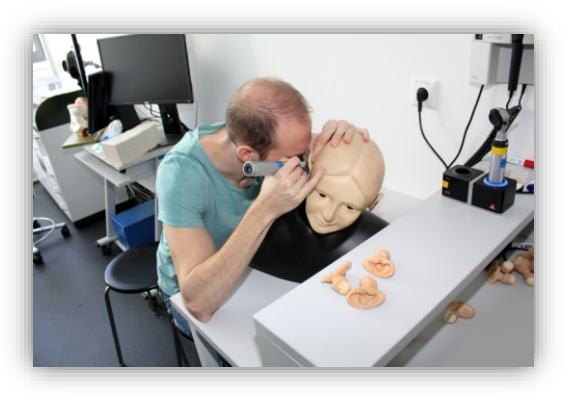

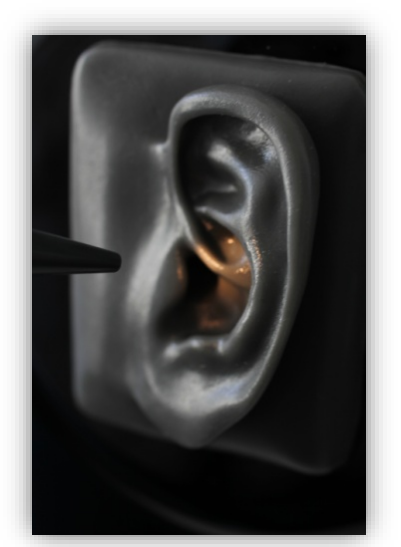

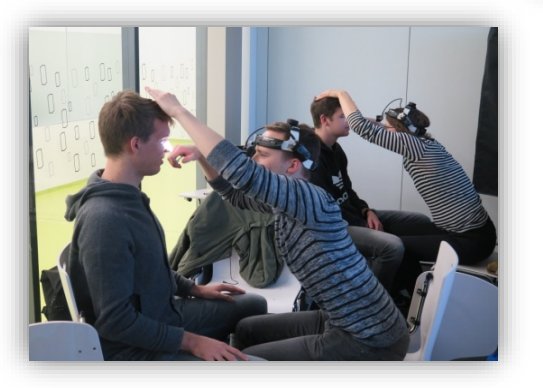

### **Raum 228 – Simulations-OP Raum 230 - Kontrollraum Räume 218, 230.1, 232 – Schleuse zum Simulations-OP**

Im Simulations-OP ist es spannend: ähnlich eines Flugsimulators kann hier das Verhalten in Ausnahmesituationen geübt werden. Dafür stehen ein OP-Tisch, Anästhesiegerät, Defibrillator, Übungsmedikamente etc. zur Verfügung – alles wie im richtigen OP! Ob der Patient reanimationspflichtig wird, die medizinische Gasversorgung oder der Strom ausfällt – alles kann simuliert und vom Kontrollraum 230 aus gesteuert werden. Da ist auch ganz schnell vergessen, dass das kein richtiger Mensch auf dem OP-Tisch liegt. Es zählt aber nicht nur die "handfeste" Leistung: Genau so großer Wert wird auf das CRM – das Crew Ressource Management gelegt, denn Kommunikation und Agieren im Team sind mindestens genauso wichtig.

Für die Nachbesprechung, das Debriefing, wird alles mit den Kameras und Mikrofonen des Audio/Video-Systems aufgezeichnet und gemeinsam ausgewertet.

Darüber hinaus können auch Handlungsabfolgen des klinischen Alltags geübt und in Simulationsszenarien integriert werden. Beispielsweise das Einschleusen in den OP-Saal oder der Umgang mit mobiler Röntgentechnik.

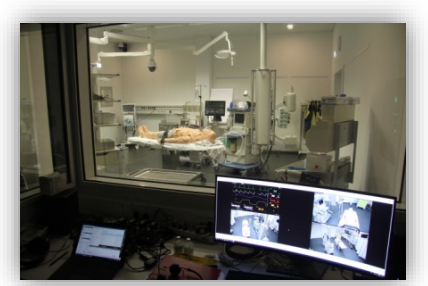

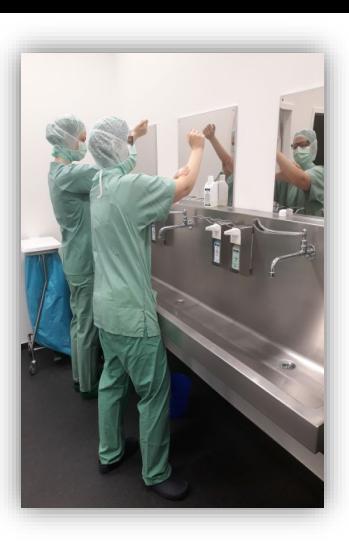

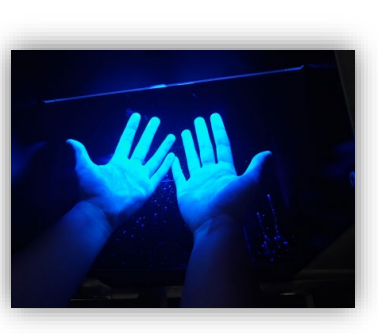

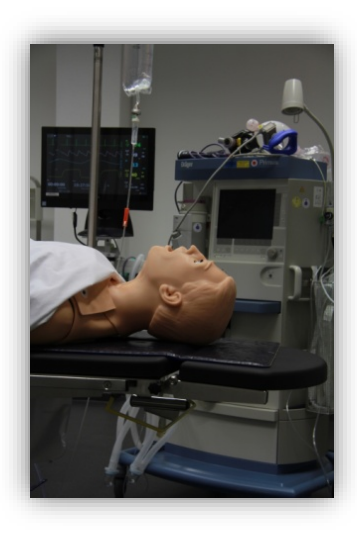

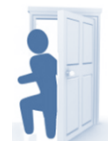

### **Räume 203/204 – Seminarräume**

Unsere beiden lichtdurchfluteten Seminarräume sind bestens ausgestattet: sie sind durch mobile Trennwände geteilt und sind jeweils mit 25 Sitzplätzen bestuhlt. Bei Bedarf verschwinden die Trennwände und es entsteht ein großer Seminarraum, mit einer Kapazität von 50 Sitzplätzen. Ergänzt werden die Seminarräume durch moderne Computertechnik und Präsentationsmöglichkeiten, wie beispielsweise Beamer oder leistungsstarke Großbildschirme. Kernstück der Seminarräume ist die Audio- und Videotechnik zur Aufzeichnung und Übertragung von Simulationen, um Übungsszenarien zu durchlaufen und gleichzeitig konstruktives Feedback geben/erhalten zu können. 22 stationäre und 2 mobile Kameras ermöglichen den Einblick in die beteiligten Räume. Raummikrofone und tragbare Funkmikrofone zeichnen den dazugehörigen Ton auf. Eine spezielle Videomanagement-Software ermöglicht nicht nur die gleichzeitige Darstellung und Aufnahme von bis zu 12 Bildquellen, sondern ermöglicht es dem Bedienenden, Schlüsselszenen durch das Setzen von verschiedenfarbigen Markern hervorzuheben. Auch diese Funktion unterstützt aktiv die Nachbesprechung der Simulation, dem Debriefing.

Parallel zu Kamerabildern können auch die Bilder der Displays medizintechnischer Geräte (Beatmungsgerät, Patientenmonitor), die an der Simulation beteiligt sind, übertragen werden.

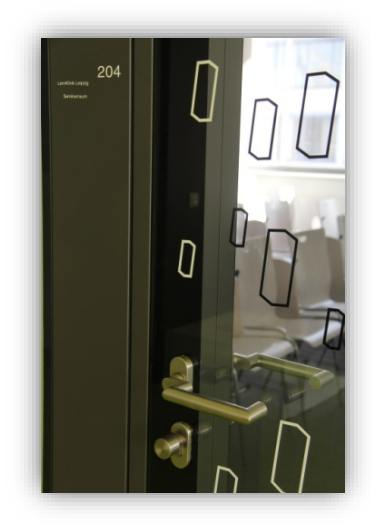

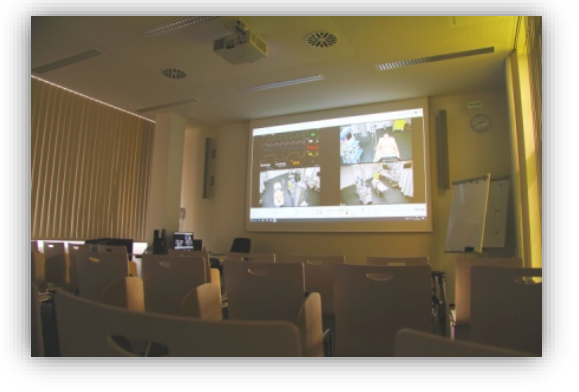

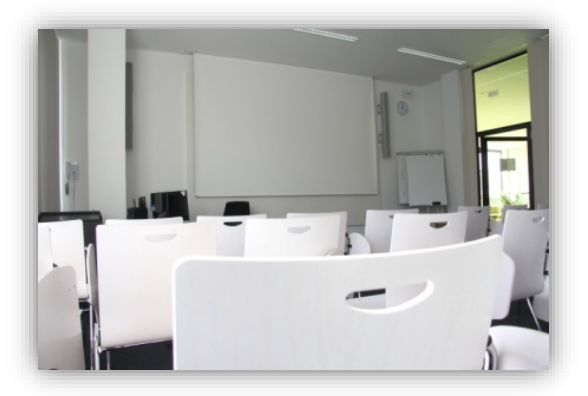

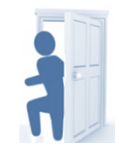